ND80ZⅢ SBASIC(整数BASICコンパイラ)操作説明書

**(**有**)**中日電工

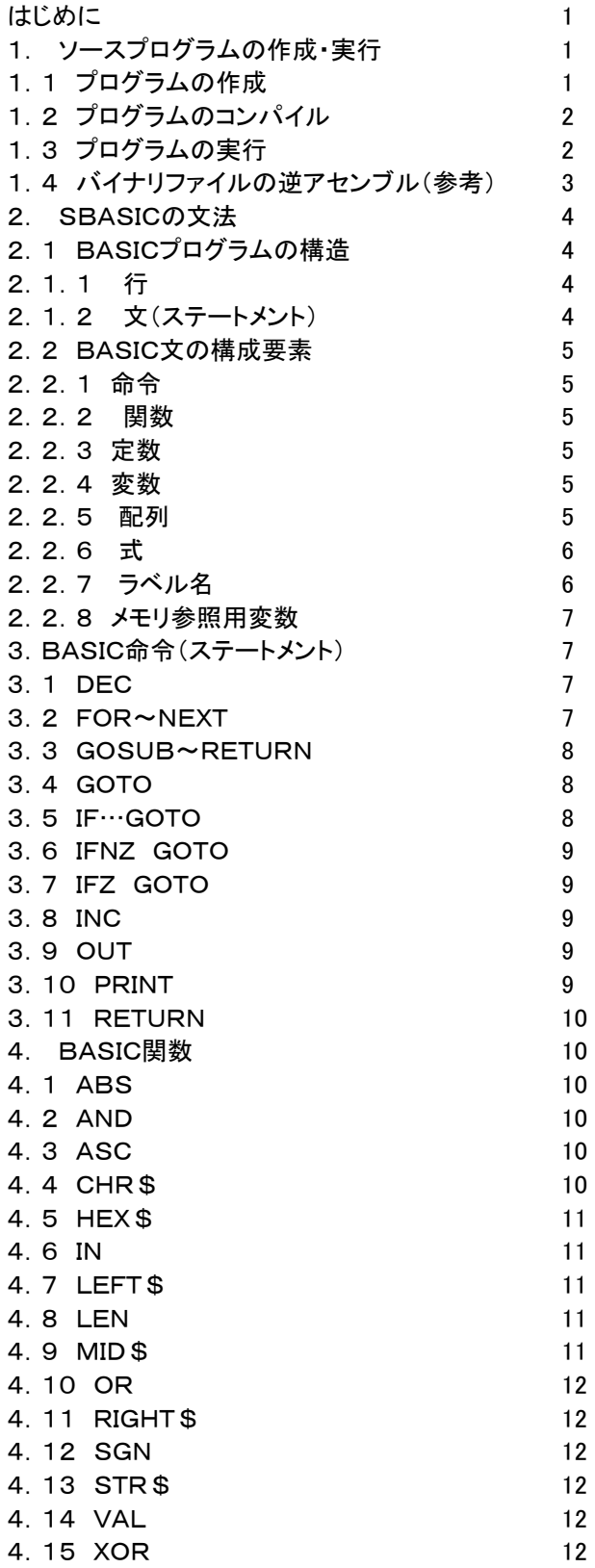

〒463‐0067 名古屋市守山区守山2-8-14 パレス守山305 有限会社中日電工 ℡052‐791‐6254 Fax052‐791‐1391

E‐mail thisida@alles.or.jp Homepage http://www.alles.or.jp/~thisida/

> 2010.9.29 Rev. 1.0 2010.10.28 Rev. 1.1

SBASICはコンパイラです。Z80マシン語のバイナリファイルを生成します。コンパイル操作はND80ZⅢの接続を必 要としませんが、コンパイル後のZ80マシン語ファイルはND80ZⅢ(ZB3BASIC)にロードする必要があります。Z80 のマシン語ファイルですがZB3BASICのシステムサブルーチンをコールしているため、ND80ZⅢ(ZB3BASICモー ド)以外のZ80ボード上では実行することができません。

ND80ZⅢーZB3BASICはインタプリタですがSBASICはコンパイラです。あらかじめマシン語に翻訳してから実行 するのでインタプリタよりも高速で実行できます。ZB3BASICほどの機能は必要としないが、もっと高速で処理したい、 という目的で作成しました。SBASICはZB3BASICと異なり整数しか扱えません。I/Oを中心とする多くの処理ではそ れで十分な場合が多いと考え、より高速であることを重視しました。

使い方は簡単です。文法はZB3BASICとほとんど同じです。ソースプログラムはWindows上でテキストエディタ(no tepadなど)で作成します。拡張子が .txt のファイルを作成します。コンパイルはDOSプロンプト(コマンドプロンプト) で行いますがV3BASICとは異なり、ND80ZⅢを接続、起動しておく必要はありません。コンパイルによって作成された マシン語プログラムを実行する時点でND80ZⅢ開発システムを起動して、マシン語プログラムをロードします。

ソースプログラム䛿SBASIC.COMと同じフォルダ(nd80z3)に保存してください。

とりあえずSBASICで䛾コンパイルを体験するだけなら、すでに説明したようにND80ZⅢを接続、ZB3BASICを起 動しておく必要はありません。しかし実用上は、コンパイルによって作成されたマシン語プログラムはすぐにND80ZⅢ (ZB3BASIC)にロードして実行デバッグする䛿ずですし、大抵䛿一回で䛿完了せず、そ䛾結果を見た上でソースプロ グラムを修正し、再コンパイルし、再びND80ZⅢ(ZB3BASIC)にロードし実行デバッグするということを繰り返すはず です。したがってND80ZⅢをリモート接続しZB3BASICをあらかじめ起動しておいた方が望ましいのですが、ZB3BA SICは一度起動するとその同じコマンドプロンプト上ではZB3BASIC以外の作業は行えなくなります。ソースプログラム を修正するだけならコマンドプロンプトからnotepadにマウスを移動するだけで簡単にできますが、SBASICを再実行す るためにはその度にZB3BASICを終了してリモート接続を終了しなければなりません。その不便を解消するために、N D80ZⅢをリモート接続してZB3BASICを起動するコマンドプロンプトとは別にSBASICコンパイラを実行するコマンド プロンプトを開いておくことを推奨します(どちらのコマンドプロンプトもnd80z3フォルダを指定します)。そうすることによ りマウスを移動するだけでSBASICのコンパイルとZB3BASIC上でのロード、デバッグとをそれぞれ継続して行うこと ができます。

以下具体的な操作方法を説明します。

[注記1]SBASIC.COM䛿、x86アプリケーション(16ビットアプリケーション)な䛾で16ビット互換モードが使えない、 Windows7(64ビット版)、WindowsXP(64ビット版)では実行することができません。 Windows7(32ビット版)Home Premiumエディションでは動作することを確認しています。

[注記2]WindowsXPは、コマンドプロンプトを開いて、SBASIC. COMを実行する前に少なくとも1回は、下記の操作 をしないとメッセージがコマンドプロンプト画面に表示されません(debug[Enter]と入力すると、一が表示されますから、 q[Enter]と入力してください)。

>debug[Enter]

-q[Enter] q 䛿アルファベット䛾 Q キーです。

「注記3]Windows7で、SBASIC, COMを実行すると、それ以前にコマンドプロンプト画面に表示されていた日本語の 表示が?に文字化けしてしまいます。これはWindowsVista以降16ビットアプリケーションが日本語環境で実行できな くなったため、実行時に一時的に英語表記のコマンドプロンプトが起動されるためで、エラーではありません。プログラム の実行は正しく行われます。

1. ソースプログラムの作成・実行

1. 1 プログラムの作成

ソースプログラム䛿テキストエディタ(notepad)などを使って作成します。ファイル名䛿MSDOS䛾ルールにしたがい ます(最大8文字の半角英数字+拡張子. txt)。

[簡単なプログラム例] ファイル名 SBTEST.TXT ' TESTPROGRAM ORG=\$8004  $A% = 0:B% = 2$ \*LOOP:PRINT A%,B% A%=A%+5:B%=B%+3 IF A%<50 GOTO \*LOOP

 PRINT "END" RETURN

「注記1]行番号はつけません(つけてもコンパイラは無視します)

[注記2]最初の実行文より前にORG文が必要です。翻訳後のマシン語プログラムの開始アドレスを指定します。通常 は\$8004にします(ZB3BASICのマシン語サブルーチンと同じです)。

ZB3BASICと同じくコメント文以外は全て英大文字を使用します(全角は使えません。必ず半角にしてください)。

行の始めや命令と変数名などの区切りには任意の桁数のスペース(空白)を入れることができますから、Tabやスペ ースを使って見やすいレイアウトにすることができます。

「注記3]使える変数名はA%~Z%、A\$~H\$と一次配列@()、及びメモリ参照用の[ ]のみです。

:を使って複数䛾命令を書くことができます。

[注記4]GOTO、GOSUB文のためにはラベルを使います。\*に続けて1~13桁の英数字および-、\_が使えます。 [注記5]IF文は、IF... GOTO しかありません。IF GOTO文の後ろに : をつけて複数の命令文を書くとその文はI Fが不成立の時に実行される文になります(IF GOTOの次の行とみなされる)。

[注記6]このコンパイラはZB3BASICのマシン語サブルーチン作成用です。単独に実行されることを考慮していません。 ZB3BASICのUSR命令によってコールされることで実行されます。そのためプログラムの最後にはRETURN文が必 要ですが、例のようにプログラムの最終行がそのまま実行の終了ポイントであるような場合に限ってRETURN文を省略 することができます。コンパイラ䛿ファイル䛾最後にRETURNコード(C9)を付け加えるようになっています。

1.2 プログラムのコンパイル

コマンドプロンプトを開いてSBASIC.COMを実行します。

C:¥nd80z3>SBASIC SBTEST.TXT[Enter] sbtest.BIN ...OK \$0072(114)bytes sbtest.WK ...OK C:¥nd80z3>

SBASIC.COMが正常に終了すると、マシン語バイナリファイル(SBTEST.BIN)と翻訳情報ファイル(SBTEST. WK)が作成されます。何らかのエラーがあるとWHAT?またはHOW?に続いてエラーの発生した行が表示され、翻訳 䛿中止されます。エラーを訂正して上書き保存してから再度SBASIC.COMを実行してください。

翻訳情報ファイルは拡張子は.wkですがテキストファイルなのでnotepadなどで開けます。通常は参照する必要は ありません。BASIC命令がマシン語に翻訳されたアドレス䛾情報が記録されています。

[作成されたTEST1. WKの内容] 0000 ' TESTPROGRAM

0000 ORG=\$8004 8004 A%=0:800A B%=2

8010 \*LOOP:8010 PRINT A%,B%

- 802A A%=A%+5:8038 B%=B%+3 8046 IF A%<50 GOTO \*LOOP
- 805D PRINT "END"
- 
- 8074 RETURN

4075 ←コンパイラによって追加されたRETURNコードがある

1.3 プログラムの実行

SBASICコンパイラによって作成されたバイナリファイルTEST1. BINはND80ZⅢシステムを起動させて、/LDコマ ンドで\$8004番地にロードしたあと、USR(\$8004)命令によって実行することができます。 下にsbTEST. BINのロード、USR(\$8004)のダイレクト命令による実行結果を示します。

logfile nd80zlog\09201038.txt open

ND80ZⅢに接続しました 0001 0000  $- z$ 1000 00C3 - \*\*\* nd80z3 basic \*\*\*\*  $\rangle$ /ld sbtest.bin, 8004 loading SBTEST. BIN ... 0072 (114) bytes loaded, from 8004 to 8075 >usr(\$8004)

[注記1]ここではUSR(\$8004)をダイレクト実行していますが、一般的には次のようにBASICプログラムとして実行さ せます(マシン語サブルーチンのメモリエリアを確保するためにBASICプログラム作成前にNEWコマンドの実行が必要 です。この例ではNEW,8100で十分ですがマシン語プログラムのサイズに合わせて十分な値を確保する必要があり ます)。 >NEW, 8100 >10 USR(\$8004) >RUN

1.4 バイナリファイルの逆アセンブル(参考)

参考までにSBTEST. BINをZDAS. COMで逆アセンブルして得られた、SBTEST. DLSを下に示します。 なお、SBASICの実行後にZDASの実行が必要、ということではありません。ここではあくまで参考のためにZDASを 実行してみました。

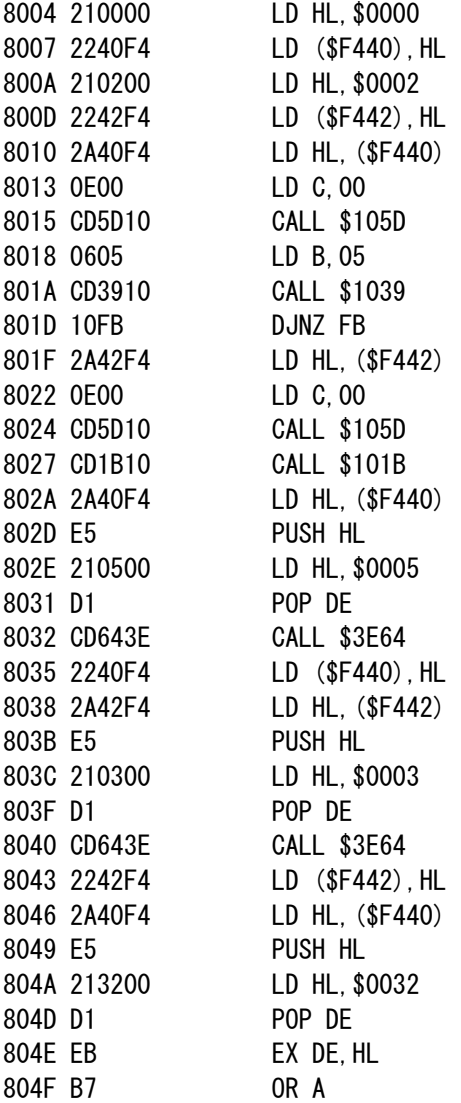

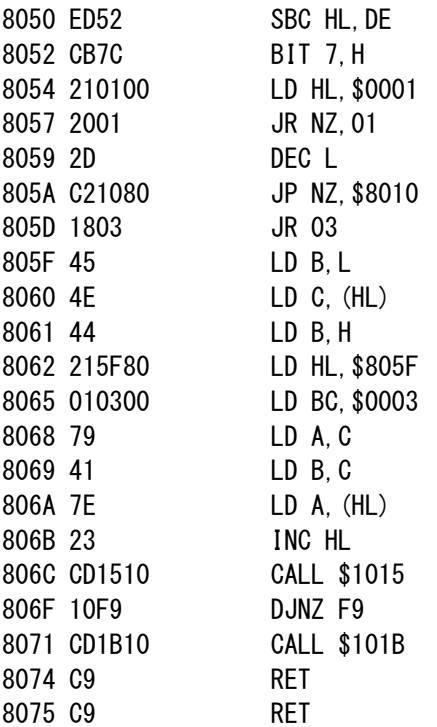

[注記1]805F~8061はZDAS. COMでは正しく逆アセンブルされません。ここは「END」のASCII文字列です。 [注記2]逆アセンブルの結果でもわかるように、SBASICコンパイラはZB3BASICのシステムルーチンをコールする形 で必要な処理ルーチンを組み込んでいます。したがってSBASICコンパイラによって作成されたバイナリファイルは、Z8 0マシン語プログラムですがND80ZⅢをリモート接続して、ZB3BASICを起動させた状態でなければ実行させることは できません。

[注記3]コンパイラは文法の誤りは指摘しますが、作成されたマシン語プログラムはいつも正しく実行されるとは限りま せん。BASICインタプリタならば実行中の誤りもエラー表示してブレイクしますが、マシン語プログラムにはその機能は ありません。致命的なエラー(GOSUB~RETURN、FOR~NEXTが論理的に正しくない場合など)ではシステムが暴 走したりハングアップしたりします。

[注記4]SBASICによってコンパイルされたマシン語サブルーチンの実行中は[Ctrl][B]キーの入力によってブレイク させること䛿できません。

# 2. SBASIC䛾文法

基本的にはZB3BASICと共通ですが部分的に相違しているところがありますから一通りは目を通してください。

# 2. 1 BASICプログラムの構造

BASICプログラムは1以上の行からなっており、行には命令実行のための文が1つ以上含まれています。

## 2.1.1 行

行は文で構成されます。行番号はつけてもエラーにはなりませんがコンパイラによって無視されます。ソースプログラ ムの1行の長さに明示的な制限はありませんがコンパイル後にトラブルが発生する可能性があります。V3BASICと同 じく、おおむ䛽80字以内にしてください。

文は1つの行に複数個記述することができます。文と文との区切には:(コロン)を使います。

# 2.1.2 文(ステートメント)

文は命令実行単位で、1つの行に複数記述することも許されます(マルチステートメント)。この場合は前述のように、: (コロン)で区切ります。ラベルも文の一種ですが行の先頭に書きます。

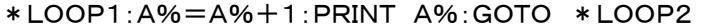

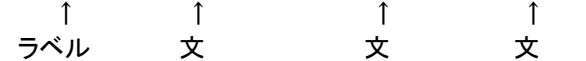

### 2. 2 BASIC文の構成要素

BASIC文は命令語だけではなく、変数、定数、演算子等様々な構成要素によって成り立っています。

2.2.1 命令

FOR~NEXT、GOSUB~RETURN、GOTO、IF…GOTO、OUT、PRINT 以上はV3BASICにもある命令ですが、SBASICのみに使用可能な命令として以下のものがあります。 INC、DEC、IFNZ GOTO、IFZ GOTO

#### 2.2.2 関数

ABS、AND、ASC、CHR\$、HEX\$、IN、LEFT\$、LEN、MID\$、OR、RIGHT\$、SGN、STR\$、VAL、XOR

2.2.3 定数

SBASICで扱う数には、ある特定の値を示す「定数」と、値が可変な「変数」及び「配列」があります。ここではまずその 「定数」について説明します。

### ① 十進定数

SBASICでは0および-32768~+32767の範囲の整数しか扱えません。

② 16進定数

SBASICでは2桁又は4桁の16進定数が扱えます。(2桁、4桁以外は扱えません) 16進定数は10進定数と区別するために、\$マークをつけて表します。

[例]

 $A\% = \$FF$ 

B%=C%\*K%+\$B000

③ 文字定数

文字定数はPRINT文等で文字列を表示したり、文字変数に値を代入するのに使用します。

文字定数は、""(クォーテーションマーク)ではさんで表示します。

文字定数は1行(最大80字)の中であれば、桁数の制限はありませんが、文字変数に代入する場合には39桁を越え るとエラーになります。

""(クォーテーションマーク)の中には、英大文字、英小文字、カナ、記号のどのような組合わせでも許されます(半 角に限ります)。

[注記]

クォーテーションマーク(")をデータとして用いたい時に䛿、CHR\$(\$22)を使います。

[使用例]

PRINT "ABCDE"

PRINT CHR\$(\$22)+"ABCDE"+CHR\$(\$22)

[実行結果]

ABCDE

"ABCDE"

2.2.4 変数

SBASICでは整数型のA%~Z%及び文字型のA\$~H\$しか扱えません。

この変数はローカル変数ではなくてメインプログラムであるV3BASICと共通のアドレスを割り当てられます。メインプログラムでU SR(\$4004)を実行する前のA%~Z%、A\$~H\$の値はUSR(\$4004)によってコールされたSBASICマシン語サブルーチン の中で同じ名前で参照することができます。またSBASICマシン語サブルーチン内でA%~Z%、A\$~H\$の値を書き換えると、V3 BASICメインプログラムに戻ったあとのA%~Z%、A\$~H\$も同じように書き換わった値を持ちます。

2.2.5 配列

SBASICでは整数型1次配列@()しか使えません。 ()内の数値(添字)は0及び正の整数で、変数、式も使うこ とができます。配列または配列を含む式を添字として使うこともできます。

V3BASICとは違い@( )はDIM文でその大きさを定義しません。V3BASICの変数エリアに固定的に割り付けられ ます。@(0)は\$DFFE、\$DFFFに、@(1)は\$DFFC、\$DFFDに割り付けられ、以下@(2)は\$DFFA、\$DFFB にというように順に割り付けられます。

もしV3BASICでA%~Z%、A\$~H\$以外の変数や配列を使用すると、その変数や配列は定義された順に\$DFF

Fから前の方に割り付けられていきます。その結果、SBASICで@( )を使うとV3BASICの変数、配列のエリアと競合 することになります。これを避けるためには、SBASICで使用しようとしている@( )の最大個数をV3BASICプログラム の先頭でダミーの整数配列として定義するようにします。例えば

10 DIM ATT%(100)

というように。こうすることでSBASICの@(0)~@(100)とV3BASICのATT%(0)~ATT%(100)のエリアが完全 に一致するためV3BASICの他の変数や配列とSBASICの@()とが競合することが避けられます。

2.2.6 式

式には算術式と関係式及び論理式があり、算術式は一般の数値演算に用いられ、関係式、論理式は主にIF文の中で 用いられます。

① 算術式

算術式は数値定数、数値変数、数値配列及び数値関数を算術演算子及び( )カッコでつないだもので、演算の優先 順位は一般の数学における計算と同じですが、代数式のように乗算記号を省略することはできません。算術演算子を 優先順位の高いものから順に並べると次のようになります。

①\*(乗算)及び/(除算) ②+(加算)及び-(減算)

( )がある場合は( )内の計算が優先されます。( )の多重使用に制限はありません。 なお文字型の定数、変数、関数に対しても+記号のみを使用してつなぐことができます。

② 関係式

関係式は2つの要素(変数、定数、配列)を関係演算子でつないだもので、ふつうはIF文の中で用いられ、2つの値の 比較の結果により真又は偽の値をとります。真のときは1、偽のときは0の値をもちます。ZB3BASICとは違い、要素に 計算式、関数を使うことはできません。また関係演算子の左側には定数を置くことはできません。左側には変数、配列 のみ置くことができます。

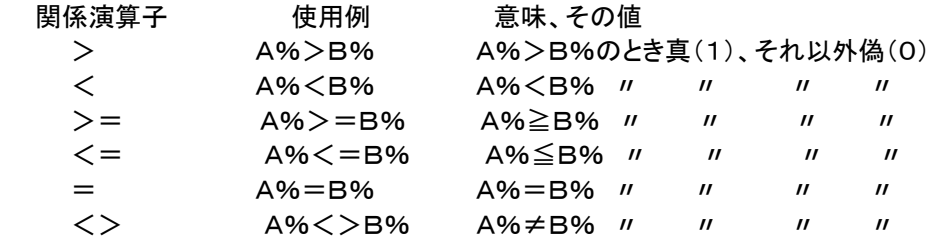

[使用例]

IF A% > 0 GOTO \* END

IF @(B%)<=C% GOTO \*LOOP

文字型の変数、定数の比較も同じようにできます。

文字型の場合には桁数が大きい方が大となり、同じ桁数なら始めの桁からひと桁ずつ各桁の文字のキャラクタコード を比較していって、はじめに大きいコードが出てきた方が大になります。

全く同じ文字の並びで桁数も同じ場合には、その値は等しいことになります。

③ 論理式

論理式は関係式を論理演算子\*(論理積)及び+(論理和)で結ぶことによって表わされ、真(1)又は偽(0)の値をも ちます。主としてIF文䛾中で使用されます。

各々の関係式は() で囲う必要があります。

[使用例]

IF  $(4\%>=0)*(B\%=<0$ %) GOTO \*KEISAN

上例の意味は「A%≥0で同時にB%=C%ならば \*KEISANへジャンプせよ」です。

上例で\*の代りに+(論理和)を用いると意味は「A%≧0か又はB%=C%のとき\*KEISANへジャンプせよ」になり ます。

2.2.7 ラベル名

SBASICでは行位置を示すマークとしてラベル名を使用することができます。ラベル名は先頭に\*マークをつけた最 大13桁の英数字および-(マイナス、ハイフン)、\_(アンダーバー)で表します(\*を含めて最大14桁)。先頭に\*を置 くこと以外に規則䛿ありません。\*12345とか\*\_XYZなども許されます。

GOTO文、GOSUB文の行き先にラベル名を書くことで、そのラベルの置かれている行へジャンプすることができま す。

[使用例] IF S%=0 GOTO \*TASU IF S%=1 GOTO \*HIKU GOTO \*KAKERU

'

\*TASU:A%=B%+C%:PRINT A%:RETURN \*HIKU:A%=B%-C%:PRINT A%:RETURN \*KAKERU:A%=B%\*C%:PRINT A%:RETURN

ラベル名は行の一番先頭に書かなければいけません。 上の例ではマルチステートメントになっていますが次のようにラベル名だけを書くこともできます。

 $*$  TASII

A%=B%+C%: PRINT A%: RETURN

2.2.8 メモリ参照用変数

ZB3BASICには無い機能です。1バイトのメモリを直接扱います。ZB3BASICのPOKE、PEEKの機能に相当しま すが、マシン語の(HL)に置き換わるため高速で処理が行われます。特定のメモリエリアにデータを書き込みたいとか、 置き換えたいときなどに効果的です。書式は [a] です。aには定数、変数、配列のほか計算式も書くことができます。 [a]はaの値で示されるアドレスの1バイトのメモリを示しています。例えばB%=\$A000であるとき、A%=[B%]は \$A000番地のメモリの値をA%に入れるという働きになります。また[B%]=0は\$A000番地のメモリの値を0にする という働きになります。

「注意1ZB3BASICのPOKE文と同様、[a]もメモリを直接扱うため、aの値には十分注意が必要です。注意しないで使 用すると、システムのアドレスやZB3BASICの変数エリアを書き換えてしまう可能性もあり、その場合にはシステムが 暴走したり、プログラムが異常な動作をするかもしれません。

3.BASIC命令(ステートメント)

3.1 DEC

ZB3BASICのDEC関数ではありません。変数の値を-1減算する命令です。ある処理を一定回数繰り返す時に変数 のカウンタを用意して一回処理するごとに変数カウンタの値を-1していき、変数の値が0になるまで繰り返すようなプロ グラムはよく使われます。そのような時にDECとあとで説明するIFNZ GOTOを組み合わせて使えばより短い時間で実 行できます。

[使用例]  $A\% = 100$ \*LOOP:@(A%)=0 DEC A% IFNZ GOTO \*LOOP

[注記1]DECはIFNZと組合わせて使わなければいけないという制約はありません。X%=X%-1の代わりにDEC X%と書くことができます。変数A%~Z%のほかに@( )に対して、DEC @(10)のように使うこともできます。 [注記2]DECと後述の INC に限って下例のように IFNZ GOTO または IFZ GOTO と組み合わせて1行に書くことができます。 [例]DEC A% IFNZ GOTO \*LOOP

3.2 FOR~NEXT

[書式]

FOR 変数名=開始値 TO 終了値 STEP 増分

: 10 m NEXT

FOR文からこれに対応するNEXT文まで䛾間䛾命令を、指定条件が満たされるまで繰り返し実行します。

変数名には開始値がセットされて、FOR文とNEXT文の間にある文が実行され、次にその変数名の値に増分が加算 されて、またFOR文とNEXT文の間にある文が実行されます。繰り返し実行された結果、変数名の値が終了値を越える と、こ䛾ループから抜け出てNEXT文䛾次䛾文が実行されます。

変数名はA%~Z%が使えますが、@()、A\$~H\$は使用できません。 [使用例] FOR A%=3 TO 16 STEP 2 PRINT A%, NEXT PRINT "END", A% [実行結果] 3 5 7 9 11 13 15 END 17

この例では、A%=3からはじまって2ずつ増加しながらPRINT A%、NEXTを繰り返し実行し、16を越えたら、つま り17になったところでNEXTの次の文に移ります。

A%=17のときにはループの中の処理は行われないで外に出ます。(A%=15までしか実行されていないことに注意 して下さい。)

●ZB3BASICとは違ってNEXTに変数名を書く必要はありません(書いてもコンパイラは無視します)。

●開始値、終了値、増分ともにマイナス値を入れることもできます。増分にマイナス値を指定するとカウンタの値は順に 減って行きます。増分にマイナス値を指定した場合には、変数の値が終了値よりも小さくなった時点でループから抜け 出します。

●STEPを省略することもできますが、このときは増分は1になります。

●開始値、終了値、増分には変数、定数を書くことはできますが、配列、式を書くことはできません。

●FOR~NEXT文の中に別のFOR~NEXT文を多重に使用することができます。

多重使用(ネスティング)はシステムのスタックエリアをそれだけ多く使用するため、限度を越えると暴走する可能性が あります。スタックエリア䛿( )を多重に使用した数値演算や、GOSUB文でも使用されるため、FOR~NEXT文を何重 まで安全に使用できるかは、そのプログラムによって異なります。メインプログラムも含めてスタックの使用が深くなりす ぎると思われる場合に䛿FOR~NEXTを使わず、IF GOTO文によるループを使用するようにした方が安全です。

なおFOR~NEXTを多重に使用する場合に、NEXTが重なっても省略することはできません。

 FOR A%=0 TO 100 ① FOR B%=5 TO 50 ②

 NEXT ②に対するNEXT NEXT ①に対するNEXT

3.3 GOSUB~RETURN

[書式]GOSUB ラベル名

サブルーチン䛾呼び出し、及びサブルーチンから䛾戻りを制御します。

GOSUB文で指定するラベル行から始まるサブルーチンを実行し、RETURN文でさきほどのGOSUB文の次の文に 戻ります。

サブルーチン䛾指定䛿\*マーク付䛾ラベル名により行います。

指定したラベル名が存在しないとき䛿コンパイル時にHOW?が表示されます。

## 3.4 GOTO

[書式]GOTO ラベル名

指定する行にジャンプしてそこから実行を続けます。 行の指定は \* マーク付のラベル名によって行います。 指定したラベル名が存在しないとき䛿コンパイル時にHOW?が表示されます。

3.5 IF…GOTO

IFの後に続く式(関係式または論理式)の結果が真であればGOTO文を実行し、偽であれば次の行が実行されます。 関係演算子(=、く、>、く=、>=、く>)の左側には、変数、配列しか書けません。右側には定数も書けますが、計 算式は書けません。

●文字型の比較

関係演算子(=、<、>、<=、>=、<>)を使って、文字の大小比較ができます。 文字型の比較は文字の長い方 が大になります。

同じ長さの場合には先頭から1文字ずつキャラクタコードを比較していき、最初に大きいキャラクタコードの文字があら われた方を大とします。

3.6 IFNZ GOTO

直前の命令(INCまたはDEC)の実行結果が0でなければGOTO文を実行します。結果が0ならば次の行の命令を実 行します(IFNZは1語です。IF NZと書いてはいけません)。

3.7 IFZ GOTO

直前の命令(INCまたはDEC)の実行結果が0ならばGOTO文を実行します。結果が0でなければ次の行の命令を実 行します(IFZは1語です。IF Zと書いてはいけません)。

3.8 INC

変数の値を+1加算する命令です。DEC命令と同様の機能です。DECが変数の内容を-1するのに対しINCは+1し ます。A%=A%+1とINC A%では結果は全く同じです。

### 3.9 OUT

指定したI/Oアドレスに8ビット䛾データを出力します。

アドレス、データとして変数、配列、定数、計算式を使うことができます。ただし、I/Oアドレス、データ共に1バイトなの でその値は0~255(\$00~\$FF)に限られます。

[使用例]

OUT \$83,\$80

上の文の実行によりI/Oアドレス\$83のI/Oデバイスに、8ビットのデータ、\$80が出力されます(ND80ZⅢの82 C55のアドレスが\$80~\$83で、\$83は82C55のコントロールワードアドレスになっていますから、上の文は82C5 5のA~Cポートを出力にセットすることになります)。

3.10 PRINT

ディスプレイ画面に、変数、配列の値、文字列を表示します。関数や計算式の値も表示できます。

表示は現在のカーソル位置から行われ、1行で表示できないときは次の行に自動的に改行して出力されます。

要素をセミコロン(;)、カンマ(,)で区切って複数個記述することができます。

パラメータをセミコロン(;)で区切ると間をあけないで表示されます。カンマ(,))で区切ると間に5桁の空白が挿 入されます。

[使用例]  $A\% = 123:1\% = 200:X\$ PRINT A%,I%,X\$ PRINT A%;I%;X\$ [実行結果] 123 200 XYZ 123200XYZ

●PRINT文の最後にカンマ( , )やセミコロン( ; )をつけると、改行が行われません。上の例で、 PRINT A%, I%, X\$; とすると、結果は下のようになります。

123 200 XYZ123200XYZ

●PRINTとだけ書いておいた場合には、1行改行命令になります。

GOSUB文で指定したサブルーチンの終わりを示します。RETURN文が実行されると、GOSUB文の次の文に戻って 処理を続けます。

 SBASICでコンパイルするプログラム䛿全体がZB3BASICからUSR( )命令でコールされるサブルーチンになりま すから、SBASICを終了してZB3BASICに戻るときにもRETURN文が必要になります。なおプログラムの最終行がそ のプログラムの終わりで、そこからZB3BASICに戻る、という場合には最後の行にRETURN文を書くのを省略すること ができます。SBASICコンパイラはコンパイル後のマシン語プログラムの最後にRETURNコード(C9)を追加します。

4. BASIC関数

関数はいままで説明してきたコマンドや命令(ステートメント)とは少し性質が異なっています。

関数は命令(ステートメント)のようにBASIC文の中で単独で使うことはできず、計算式の中で、ある値を持つ数値とし て扱われます。関数は()の中の値をもとに計算した結果をその関数の値としますが、()の中の値(変数や配列、定 数などの値)は変化しません。次のABS(a)を例にすると、ABS(a)はaの絶対値になりますが、aの値そのものは変化 しません。

4.1 ABS

 $[$ 書式 $]$ ABS $(a)$ 

絶対値を計算します。

()の中には、定数、変数、配列、数式、関数(いずれも文字型を除く)が記述できます。 [使用例]  $A\% = ABS(B\% * C\% - 10)$ 

4.2 AND

 $[\nexists \vec{x}]$ AND $(a, b)$ 

8ビットの2数の論理積(AND)を計算します。マシン語のAND命令と同じ働きをします。

( )の中には、定数、変数、配列、数式、関数(いずれも文字型を除く)が記述できますが、その値は0~255の範囲 の整数でなければ、正しい結果は得られません。またこのAND関数の取りうる値の範囲も0~255(\$00~\$FF)で す。

```
[使用例] 
A% = $37B\% = AND(A\%, $OF)PRINT HEX$(A\%), HEX$(B\%)[実行結果] 
37 07
```
4.3 ASC

 $[\equiv \pm 1]$ ASC $(a)$ 

文字列の最初の1文字のキャラクタコードを与えます。()の中には文字定数、文字変数が記述できます。

4.4 CHR\$

[書式]CHR\$(a)

8ビットのデータをキャラクタコードとみなして、そのコードに対応する1桁の文字を発生します。 ( )の中には、定数、変数、配列、数式、関数(いずれも文字型を除く)が記述できますが、その値は0~255の範囲 の整数でなければ正しい結果は得られません。 [使用例] A\$=CHR\$(\$41)+CHR\$(\$42)+CHR\$(\$43) PRINT A\$ [実行結果]

ABC

4.5 HEX\$

 $[$ 書式 $]$ HEX $$$  $($ a $)$ 

aの値を16進数化してその文字列を与えます。PRINT文の中で使います。aが1バイトの値であってもつねに2バイト (16進4桁)になります。上位桁の0は省略されません。

()の中には、定数、変数、配列、数式、関数(いずれも文字型を除く)が記述できます。

[使用例]

 $A% = 1234$ PRINT A%, HEX\$(A%)  $B\% = -A\%$ : PRINT B%, HEX\$ (B%) [実行結果] 1234 04D2

-1234 FB2E

4.6 IN

 $[\nexists \vec{x}]$ IN $(a)$ 

I/Oポート等のI/Oアドレスから8ビットのデータを入力します。

OUT命令の反対の働きをします。マシン語のIN命令に相当します。

( )の中には、定数、変数、配列、数式、関数(いずれも文字型を除く)が記述できますが、その値は0~255の範囲 の整数に限ります。IN関数の取り得る値の範囲も0~255(\$00~\$FF)です。

4.7 LEFT\$

[書式]LEFT\$(文字列 ,n)

文字列の左端から任意の長さnだけ取り出した文字列を与えます。

()内の文字列は定数、変数のいずれでもよく、また長さを指定する数値nは定数、変数、配列、式のいずれでもよい のですがその値は1~39の範囲の整数に限ります。nが文字列の桁数より大きいと正しい結果が得られませんから注 意してください。

[使用例] A\$="ABCDEFG" B\$=LEFT\$(A\$,3),C\$=MID\$(A\$,3,3),D\$=RIGHT\$(A\$,3) PRINT B\$, C\$, D\$ [実行結果] ABC CDE EFG

4.8 LEN

[書式]LEN(文字列)

文字列の文字数を与えます。 ()の中には文字定数、文字変数が記述できます。 [使用例] A\$="ABCDE" A%=LEN(A\$):PRINT A% [実行結果] 5

4.9 MID\$

[書式]MID\$(文字列 ,n, m)

文字列䛾左端からn番目から始まってm個を取り出した文字列を与えます。

文字列の部分には文字定数、文字変数、文字型の配列が記述できます。

n、mは定数、変数、配列、式のいずれでもよいのですがその値は1~39の範囲の整数に限ります。n、が文字列の 桁数より大きいかまたはmが取り出し可能な文字桁数よりも大きいとと正しい結果が得られませんから注意してくださ い。

「使用例]はLEFTSの項を参照してください。

4.10 OR

 $[\nexists \vec{x}]$ OR $(a, b)$ 

8ビットの2数の論理和(OR)を計算します。マシン語のOR命令と同じ働きをします。( )の中には、定数、変数、配列、 数式、関数(いずれも文字型を除く)が記述できますが、その値は0~255の範囲の整数でなければ、正しい結果は得 られません。OR関数の取り得る値の範囲も0~255(\$00~\$FF)です。 [使用例]  $A\% = $37$ B%=OR(A%,\$0F) PRINT HEX\$(A%), HEX\$(B%) [実行結果] 37 3F

4.11 RIGHT\$

[書式]RIGHT\$(文字列 ,n)

文字列の右端から任意の長さnだけ取り出した文字列を与えます。

()内の文字列は定数、変数のいずれでもよく、また長さを指定する数値nは定数、変数、配列、式のいずれでもよい のですがその値は1~39の範囲の整数に限ります。nが文字列の桁数より大きいと正しい結果が得られませんから注 意してください。

[使用例]はLEFT \$ の項を参照してください。

4.12 SGN

[書式]SGN(a)

( )内の数値の符号を調べます。値が正のときは1を返します。値が0のときは0を負のときはー1を返します。 ( ) の中には、定数、変数、配列、数式、関数(いずれも文字型を除く)が記述できます。

4.13 STR\$

[書式]STR\$(a)

( )内の値を示す文字列を与えます。

( )の中には、定数、変数、配列、数式、関数(いずれも文字型を除く)が記述できます。VAL関数と逆の働きをしま す。

4.14 VAL

[書式]VAL(文字列)

数字の文字列を、計算できる数値に変換します。STR \$と逆の働きをします。

12345という数値はプログラムのなかで計算したり変数に代入することができますが、"12345"というように文字型 で表現したものはこのままでは計算に利用することはできません。VAL関数は文字列が示している数値を計算できる値 に変換する働きをします。

## 4.15 XOR

 $[\n  **\| \vec{\mathbf{x}} \|**$  $XOR(a, b)$ 

8ビットの2数の排他的論理和(XOR)を計算します。マシン語のXOR命令と同じ働きをします。

排他的論理和とは2つの数をビット毎に比較し共に1の場合及び共に0の場合には結果のそのビットを0にし、一方が 1で他方が0のときは結果のそのビットを1にする演算です。

()の中には、定数、変数、配列、数式、関数(いずれも文字型を除く)が記述できますが、その値は0~255の範囲の 整数でなければ、正しい結果は得られません。XOR関数の取り得る値の範囲も0~255(\$00~\$FF)です。 [使用例]

 $A% = $37$ B%=XOR(A%,\$0F) PRINT HEX\$(A%), HEX\$(B%) [実行結果]

37 38